## Introducing the General Public to FITS Images

Although fully-processed astronomical images in FITS format as well as the tools to work with these files are publicly available, neither most educators nor the general public are aware of the existence of these data or how to access them.

## **George J. Bendo**

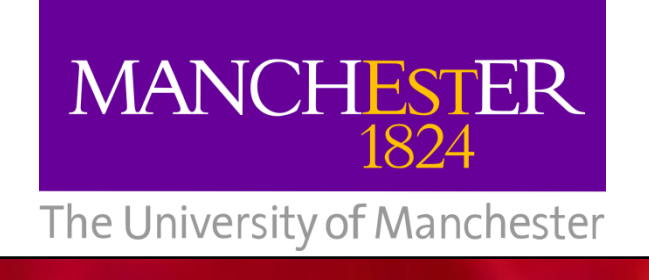

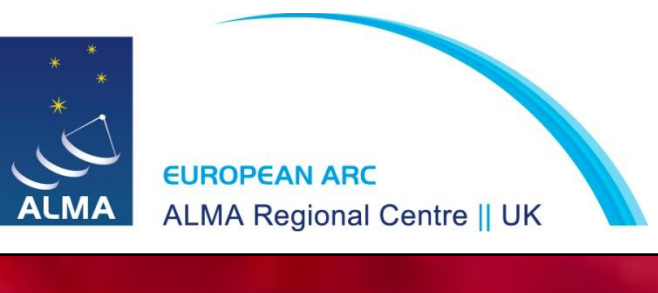

The more detailed information on DS9 covers various menu options and discusses how to perform photometry and create multiband colour images.

Data units

the circle.

image and then selecting "Get Information" from the region

You can put the circle in a

specific position or set it to a certain size if needed.

le Edit Color Width Property Font Analysis

nter 9:56:19.943 +69:01:11.42 fk5  $$ adius  $\boxed{0.00555556}$  degrees  $\boxed{\phantom{000000000000}}$ 

Apply Close

Through work with secondary school and university students, I have developed a series of activities that teach people how they can download astronomical FITS files and perform quantitative analyses with these data.

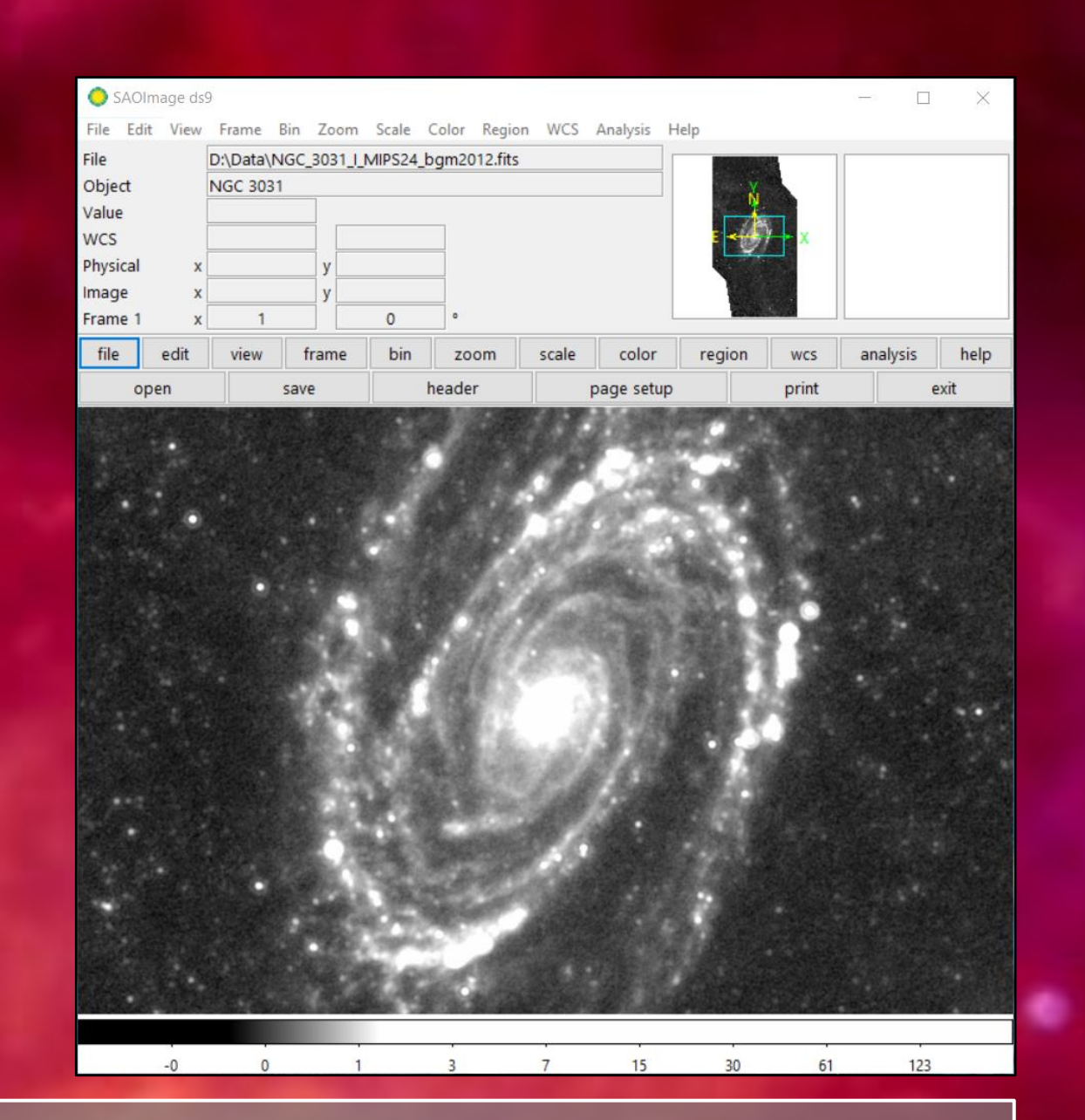

The quick start guide provides simple instructions on how

Professional astronomers use these websites to store and distribute their data, including FITS images. Many of these websites expect people to search for images of specific objects; a list of example objects is presented after this list of websites iome of these data may come in compressed formats such as tar, gzip, or bzip2. These files can be uncompressed in Windows using PeaZip w.peazip.org/) or 7-Zip (http://www.7-zip.org/). Mac and Linux computers have software built in to uncompress these fi

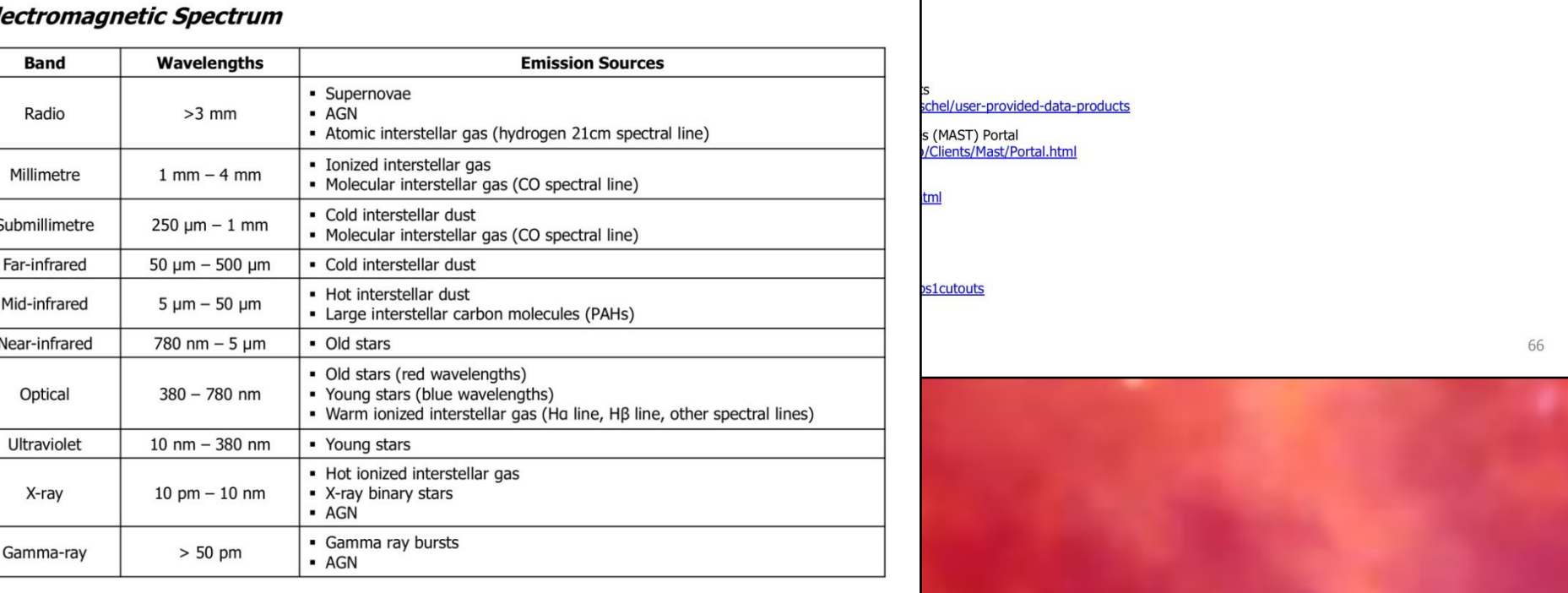

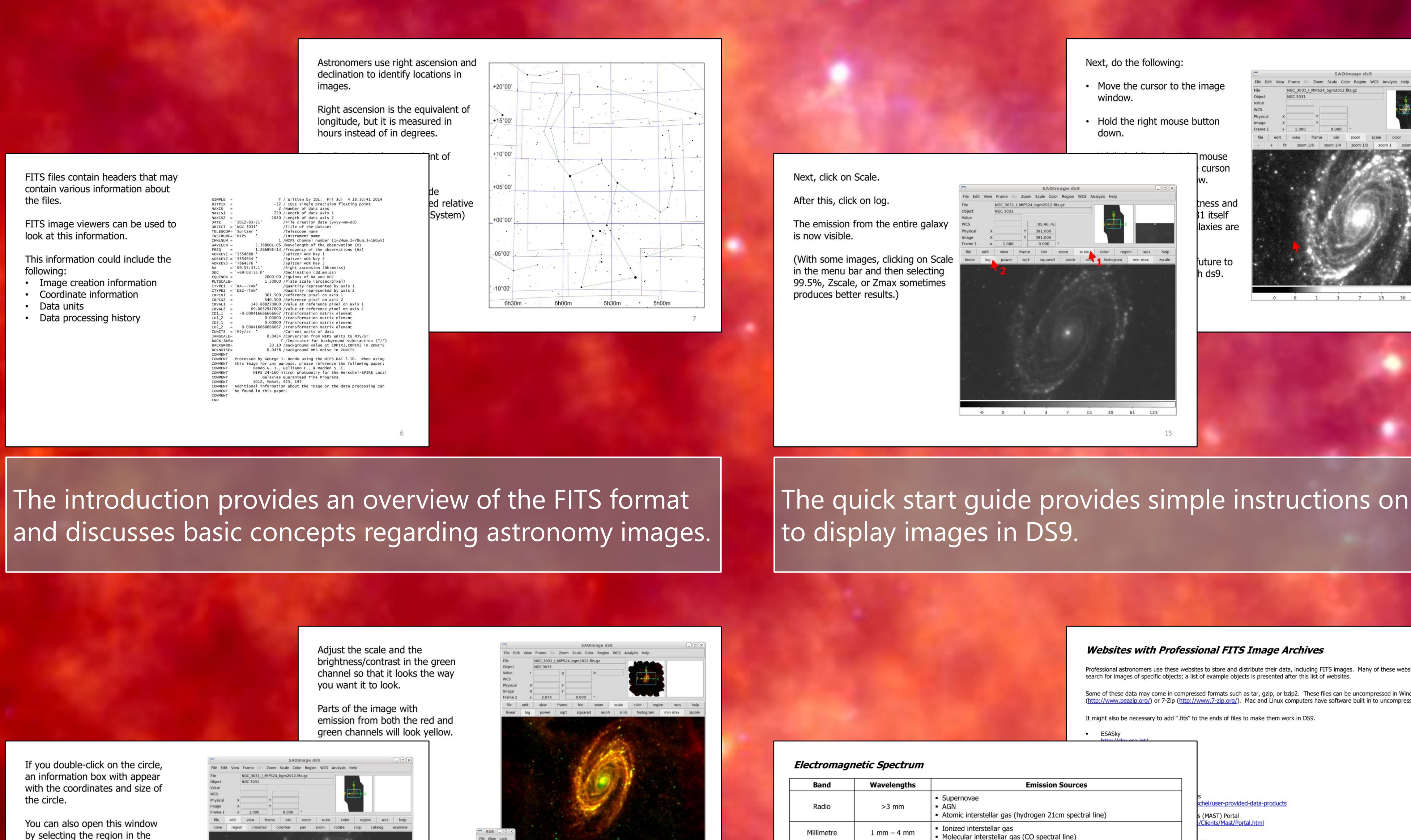

The end of the guide lists links to websites with FITS images, suggested objects to look up on those websites, and information on the electromagnetic spectrum.

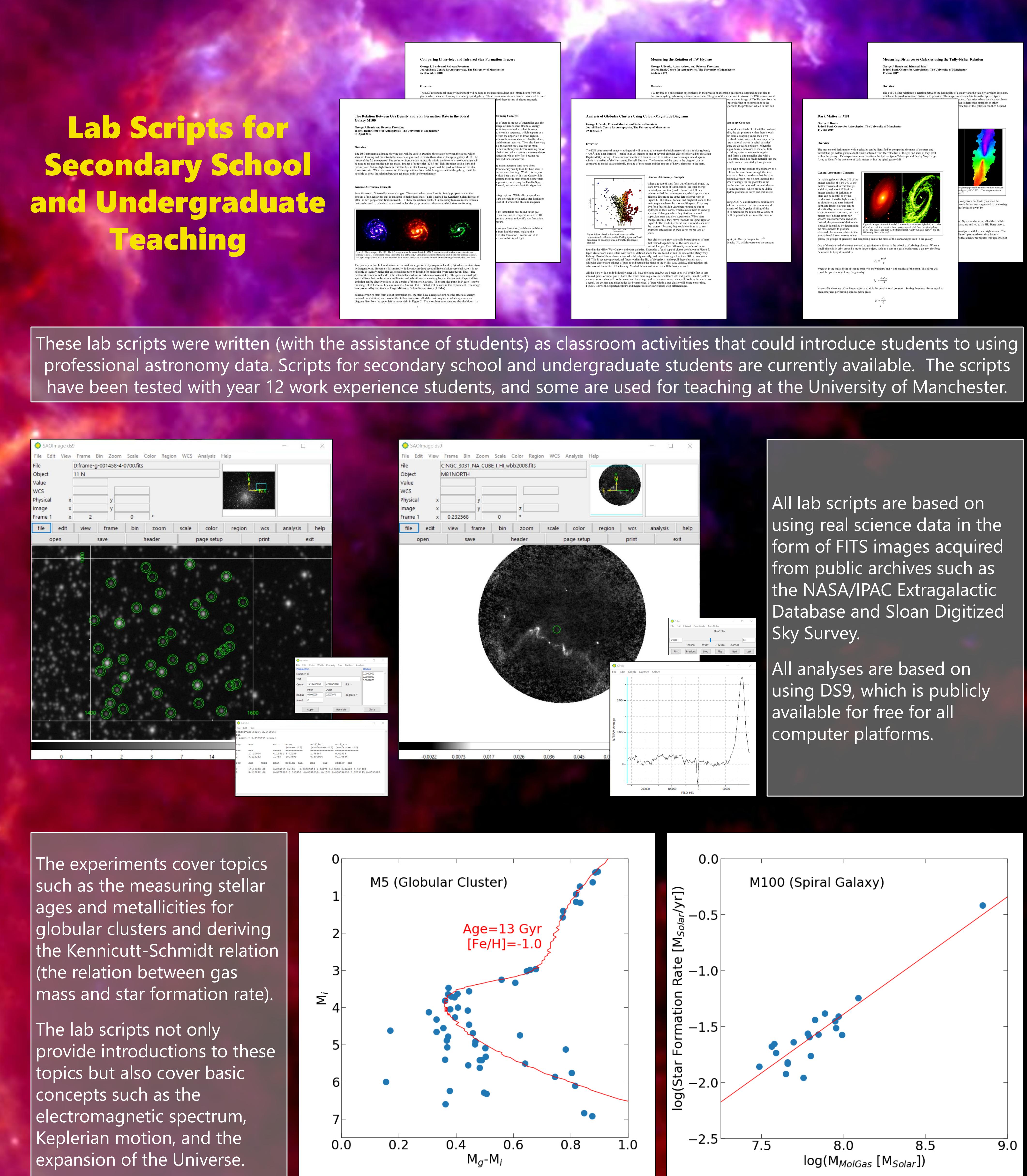

Introduction to Astronomy Images and the DS9 Image Viewer

This guide was developed to provide a straightforward introduction to working with FITS images and the DS9 image viewer. It can be used by secondary school students, university students, or the general public.

http://www.jb.man.ac.uk/~gbendo/Sci/Teach/teachmaterial.html

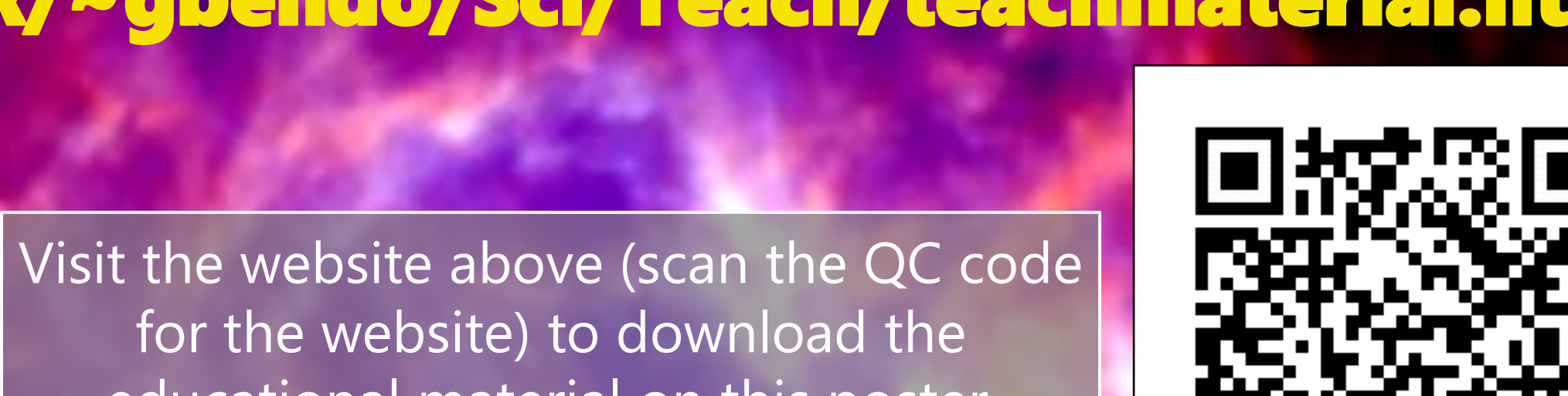

educational material on this poster.

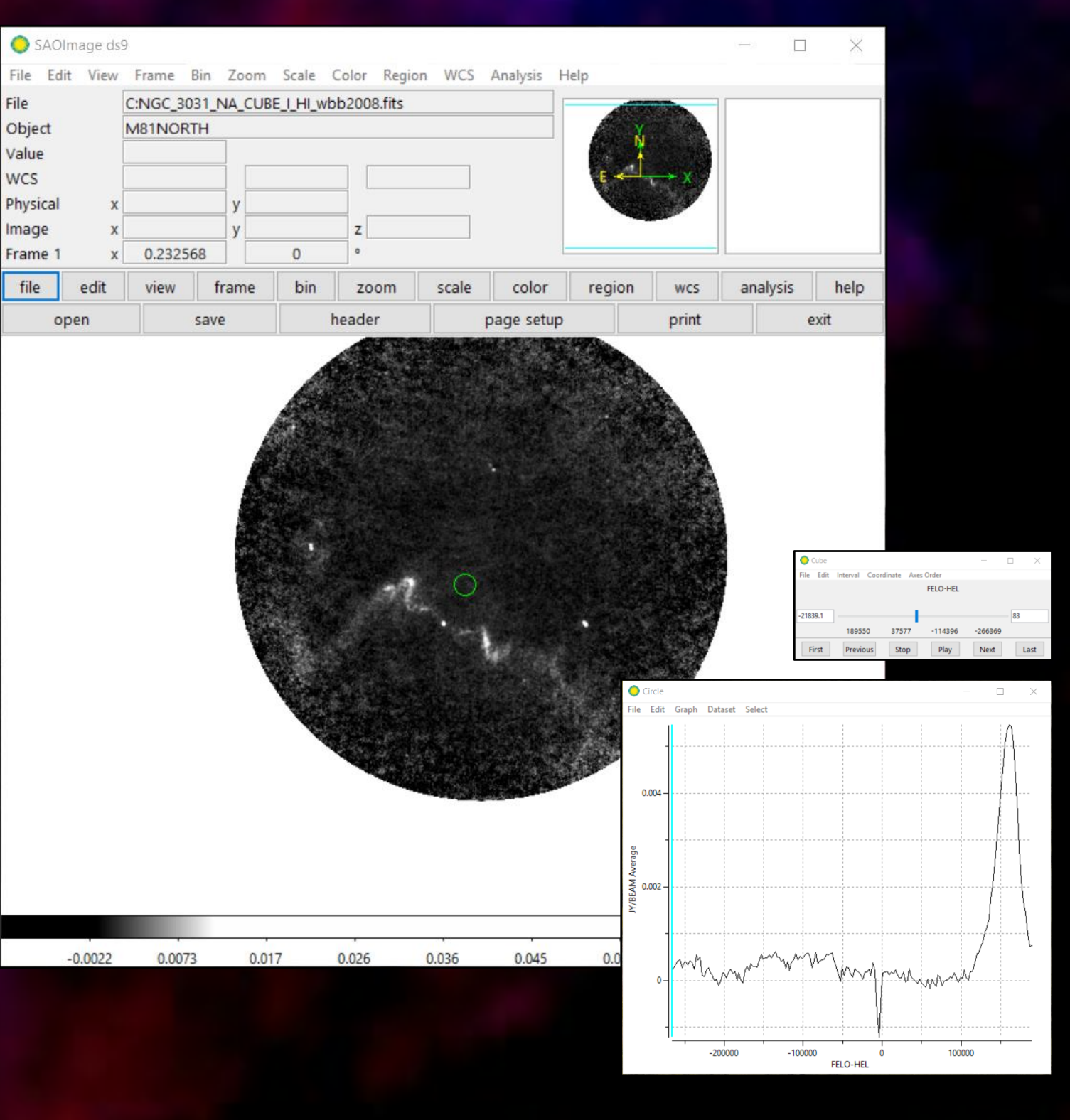